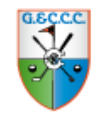

## **Installeren op uw iPhone of iPad**

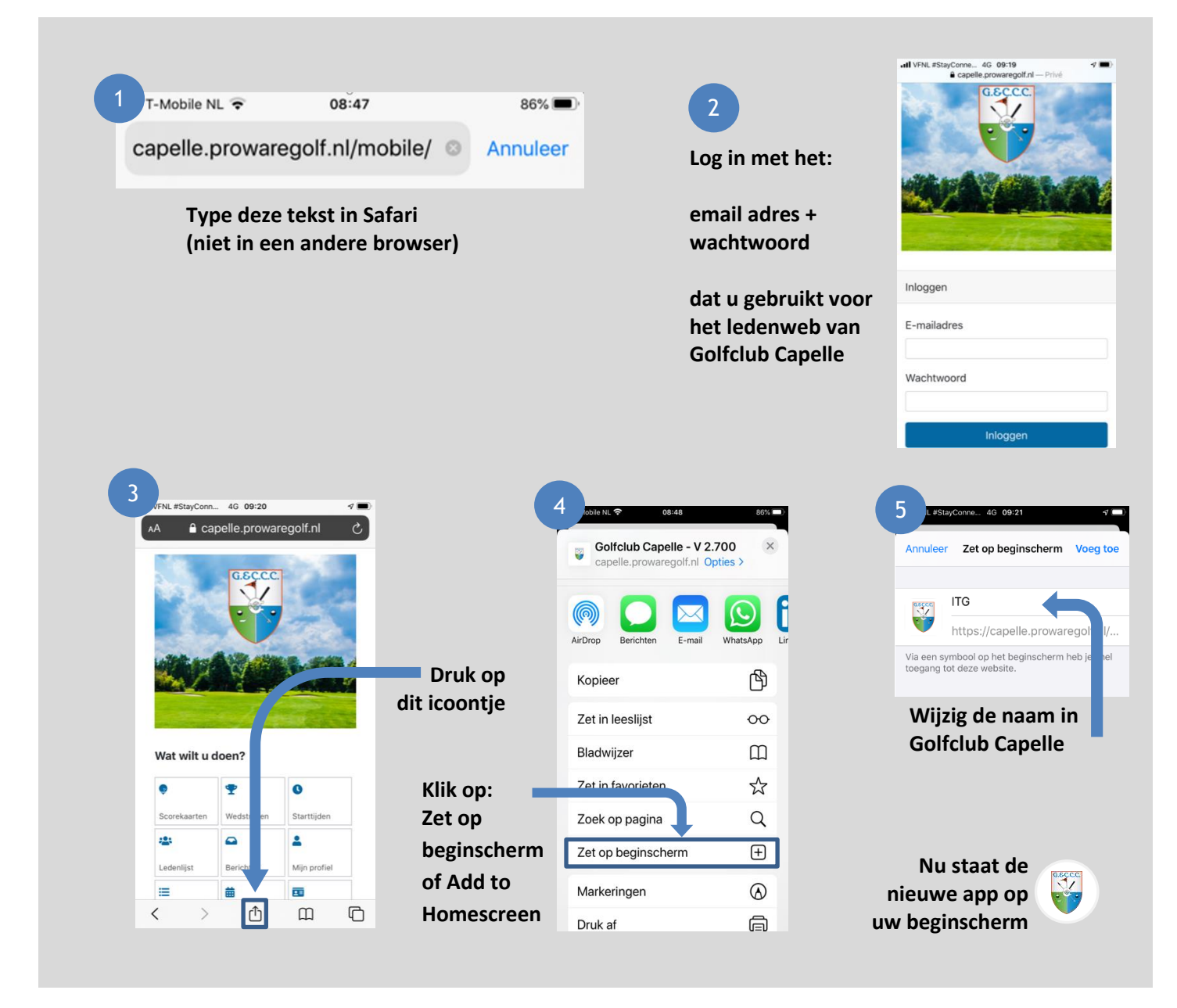

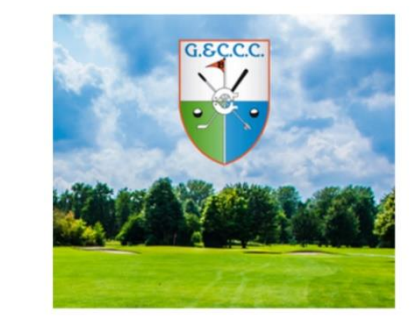

## Wat wilt u doen?

**De App is direct klaar voor gebruik. Kies één van de toepassingen uit het menu.**

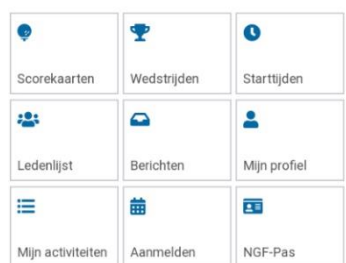

**Meer weten over de werking of de opties? Raadpleeg dan de** 

## **Handleiding WebApp**

**Die geeft voor elke toepassing uitleg over het gebruik.**